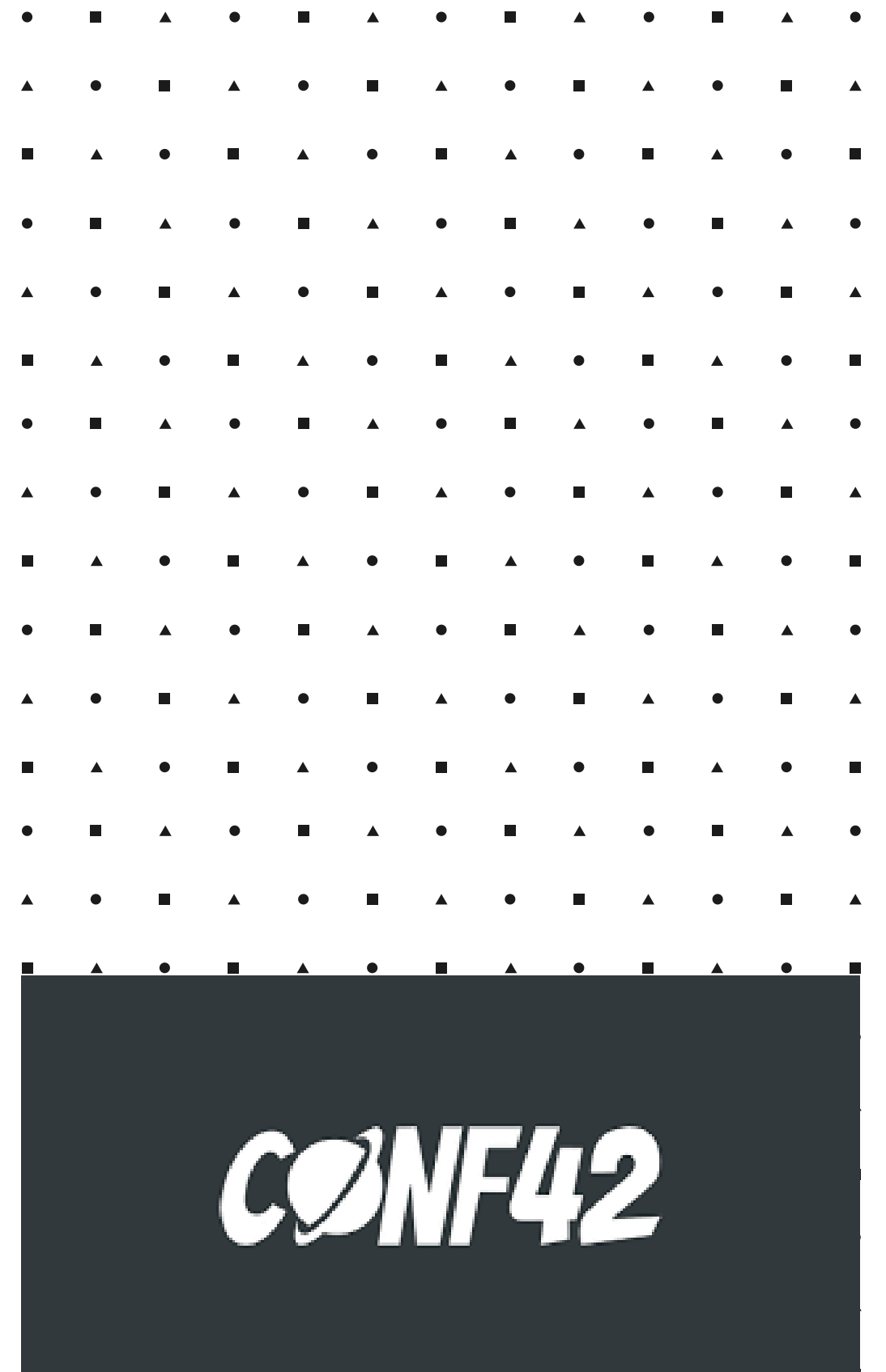

# **Python Memory Understanding**

### **By Nisarg Shah**

# **Nisarg Shah**

#### **Crazy Developer - Love creating Bugs!**

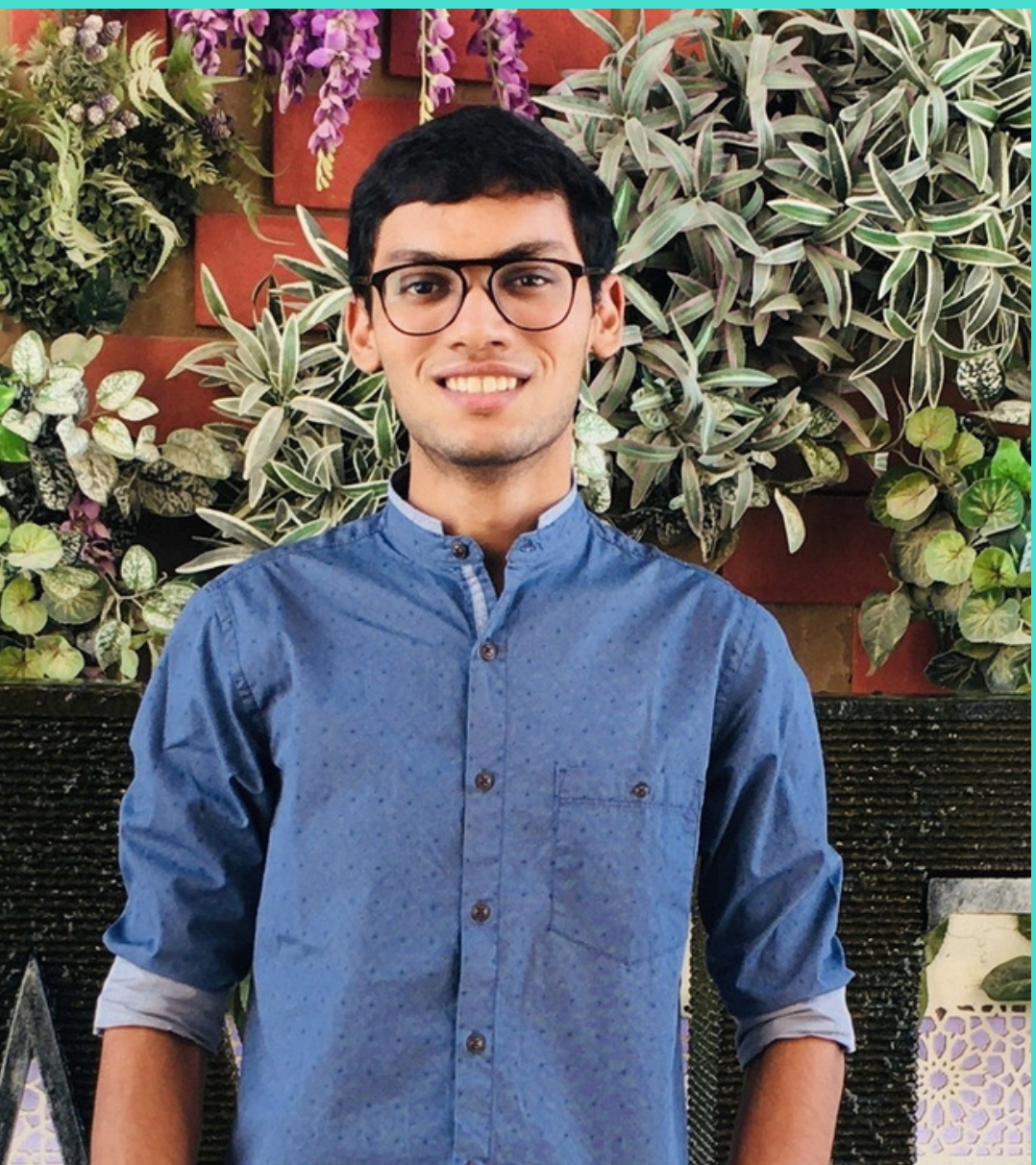

- $\bigoplus$  iamnisarg.in
- **Onisarg1499**
- In nisargshah14
- nisshah1499@gmail.com

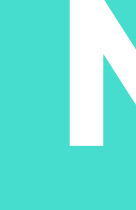

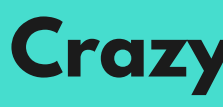

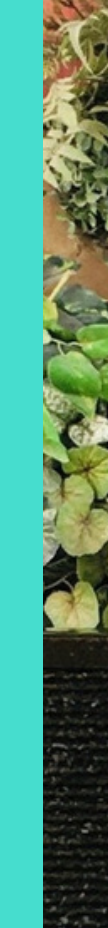

### HELLO! Undergrad CS Student Software Developer intern @Fountain9

#### CONNECT WITH ME!

## **Today's Talk What will be covered?**

- Python Objects
- Memory Storage
- Garbage Collection
- Reference counting and Circular reference
- Working of GC Algorithms

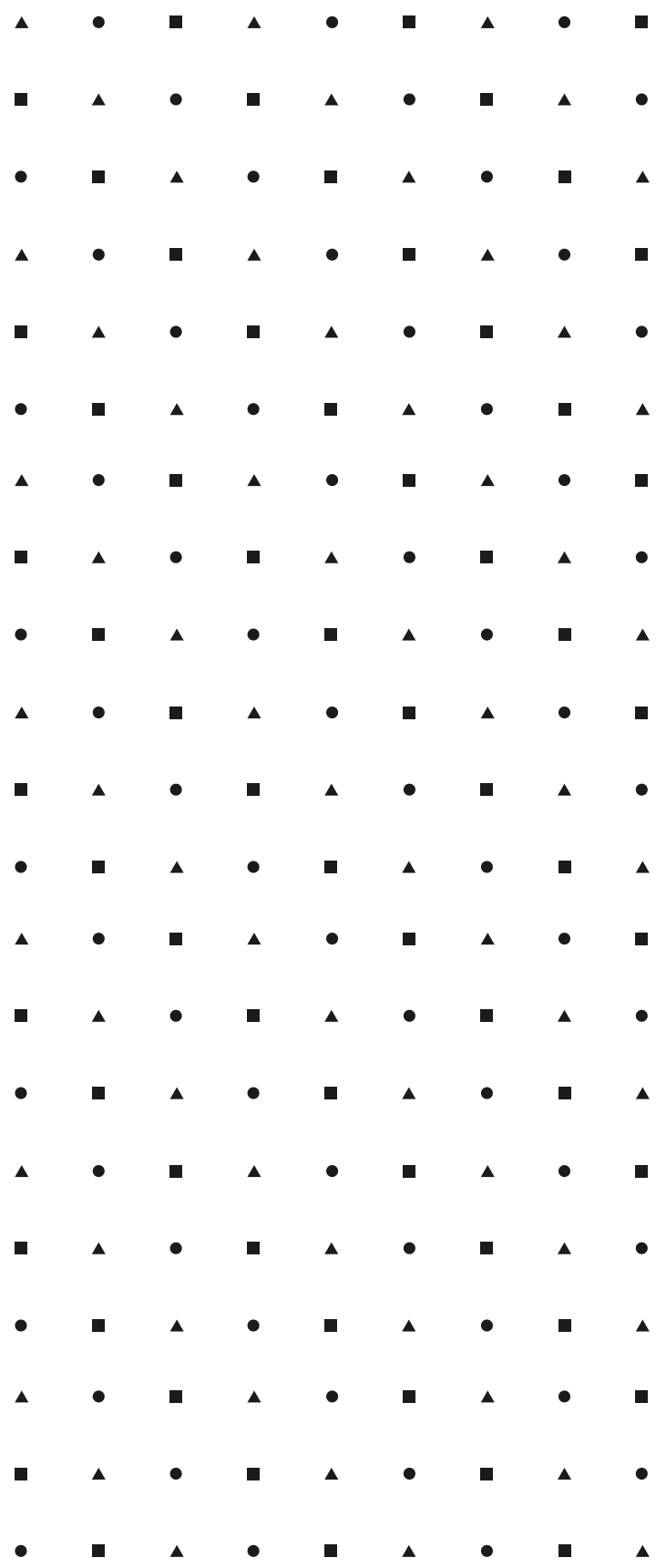

### Everything has an unique ID, type, value and

- reference count
- CPython  $\circ$  id() type()

 $\Rightarrow$  variable = 9 >>> id(variable) 9785152 >>> type(variable) <class 'int'>

### **Heard of only Objects**

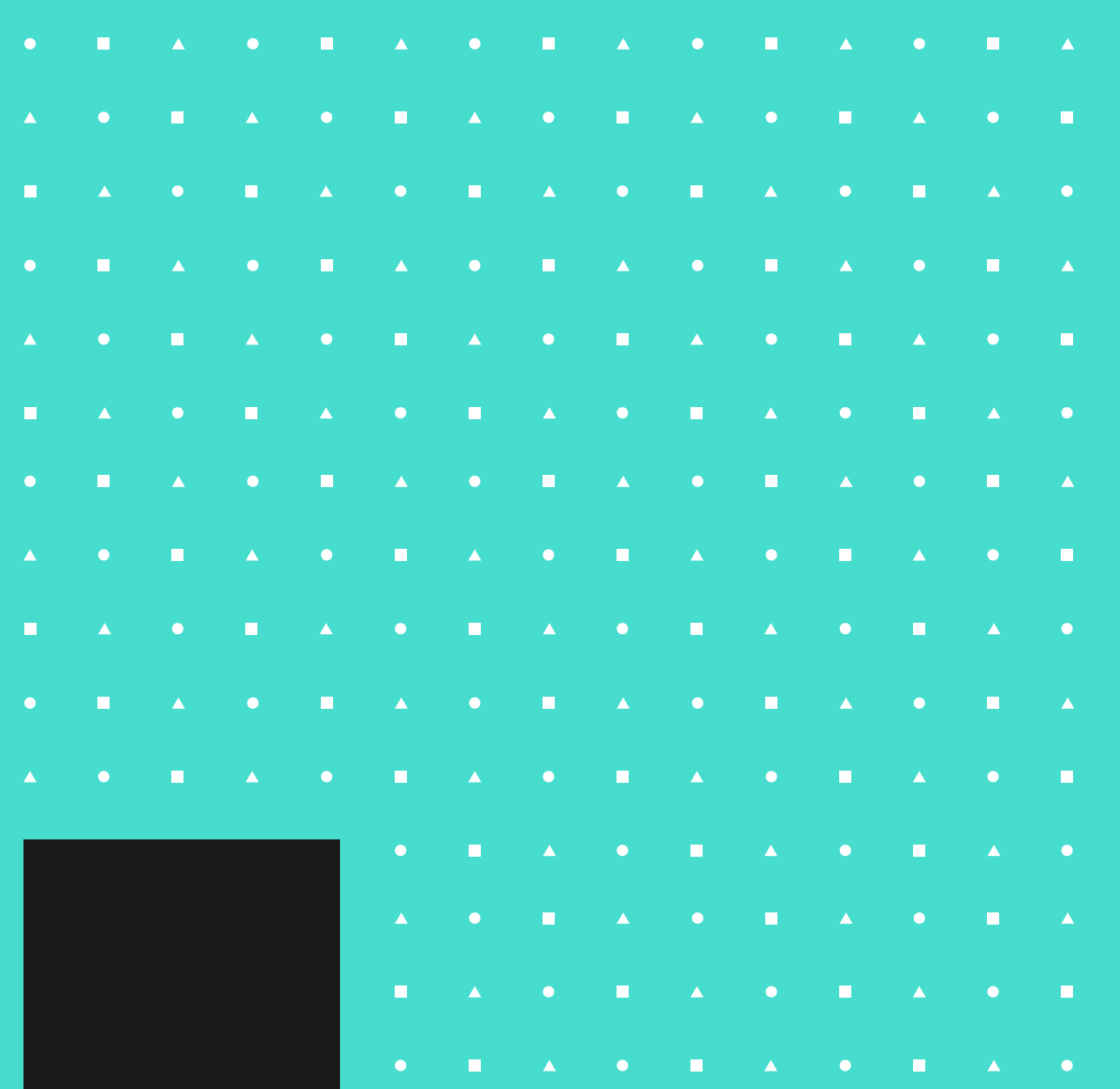

#### Python version : 3.8.5

## **Memory Storage**

- Heap
	- o Objects
	- Instances
- Stack
	- Methods
- Python Manager : PyMalloc
	- Memory allocation
	- o Speeds up memory operations

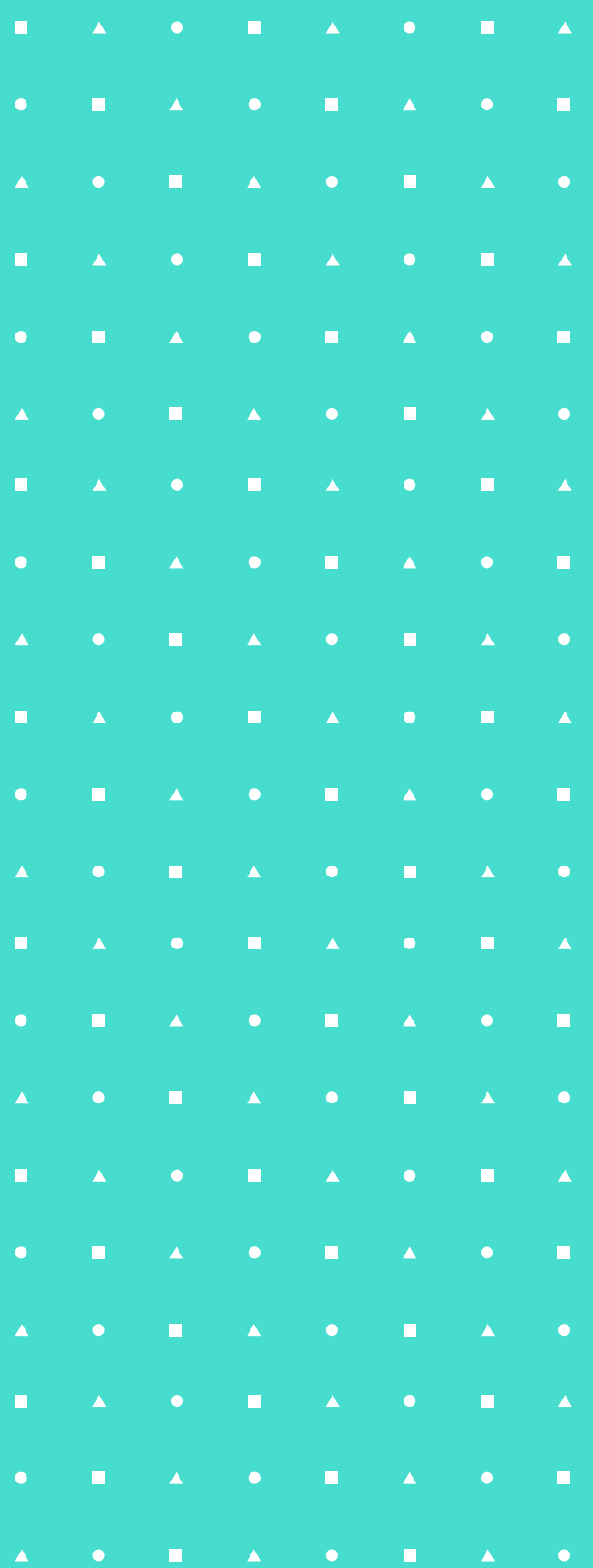

- Hundreds of objects
- Long running python processes
- Lot's of memory usage
- If mistake in memory de-allocation, program can be crashed

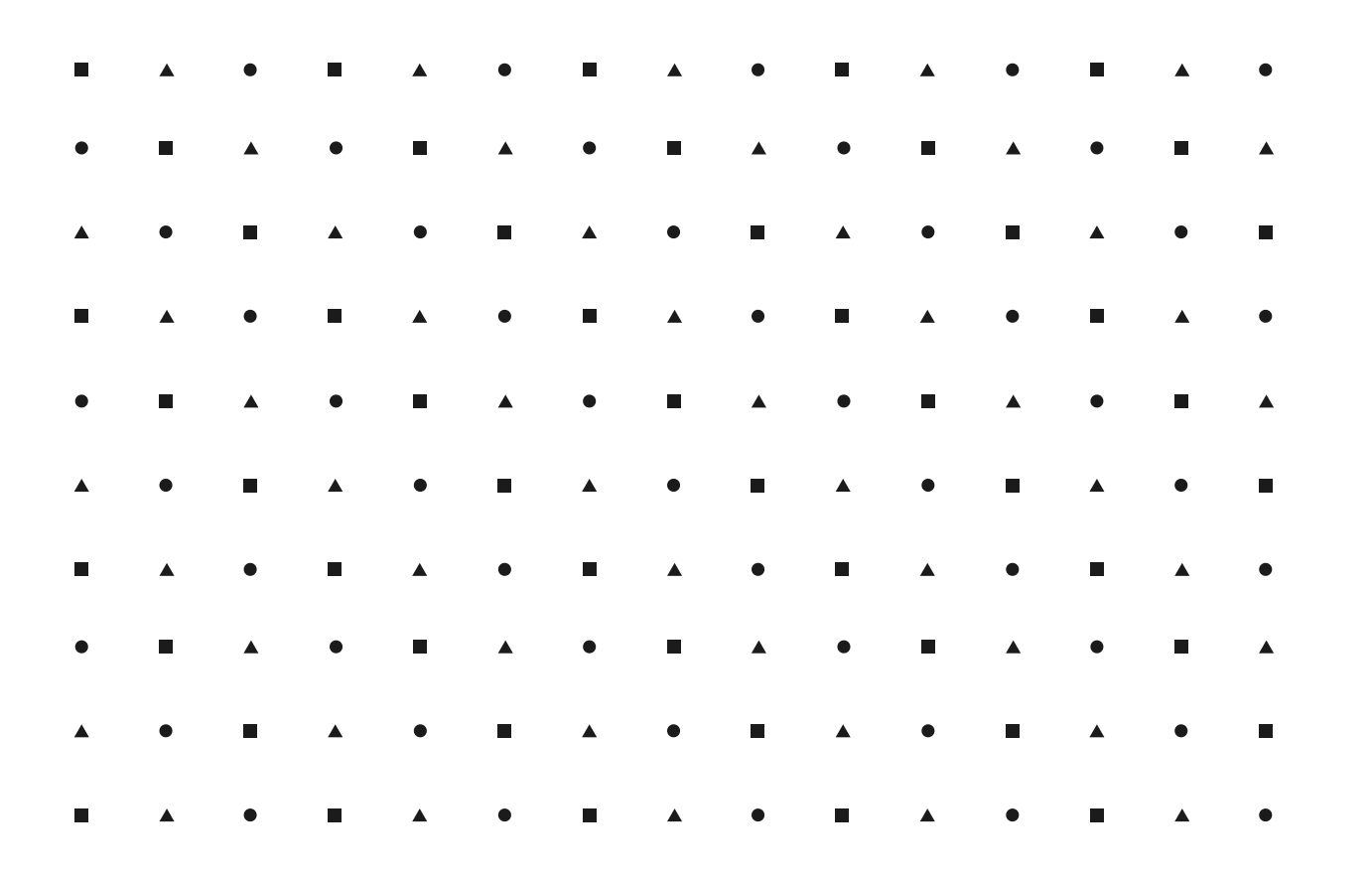

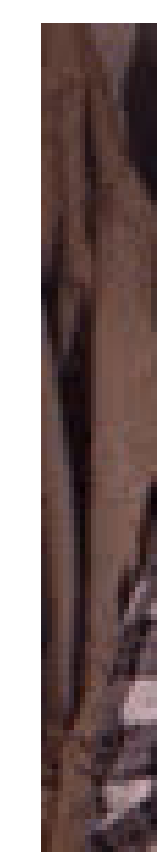

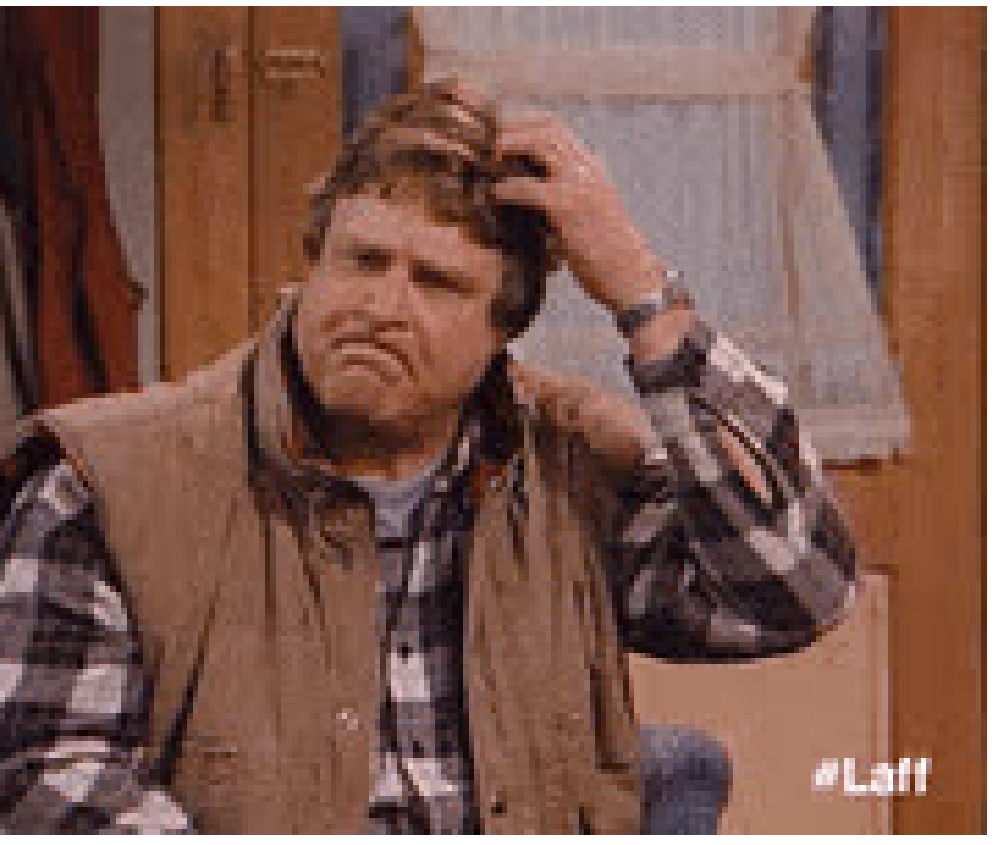

### **Garbage collection Let's learn about**

- 
- Automatic deallocation
- Programmer relief

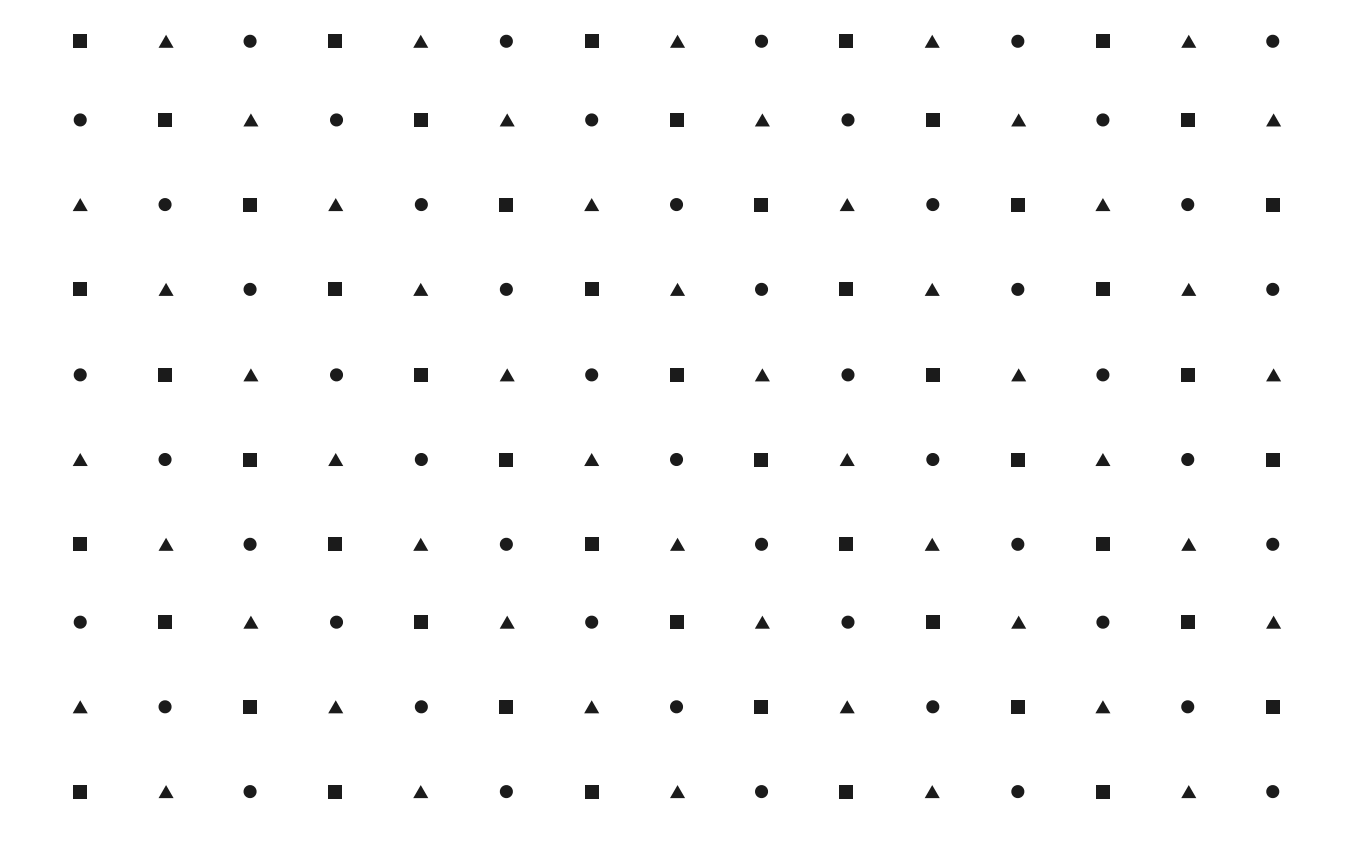

# Tracks which objects to be deallocated

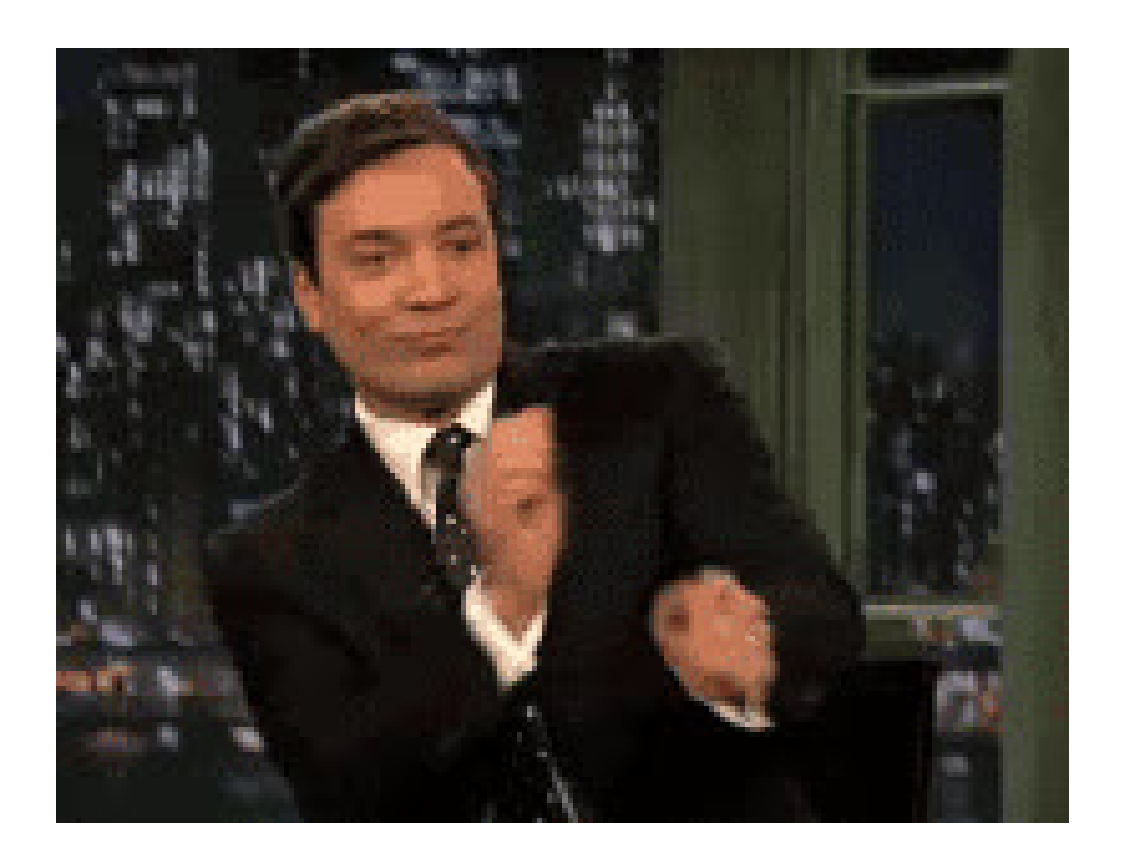

## **GC algorithms**

#### • Reference counting algo

- Easy
- Efficient
- o Straightforward
- **Generational GC** 
	- $\circ$  some what tricky
	- $\circ$  optional, can be manually triggered

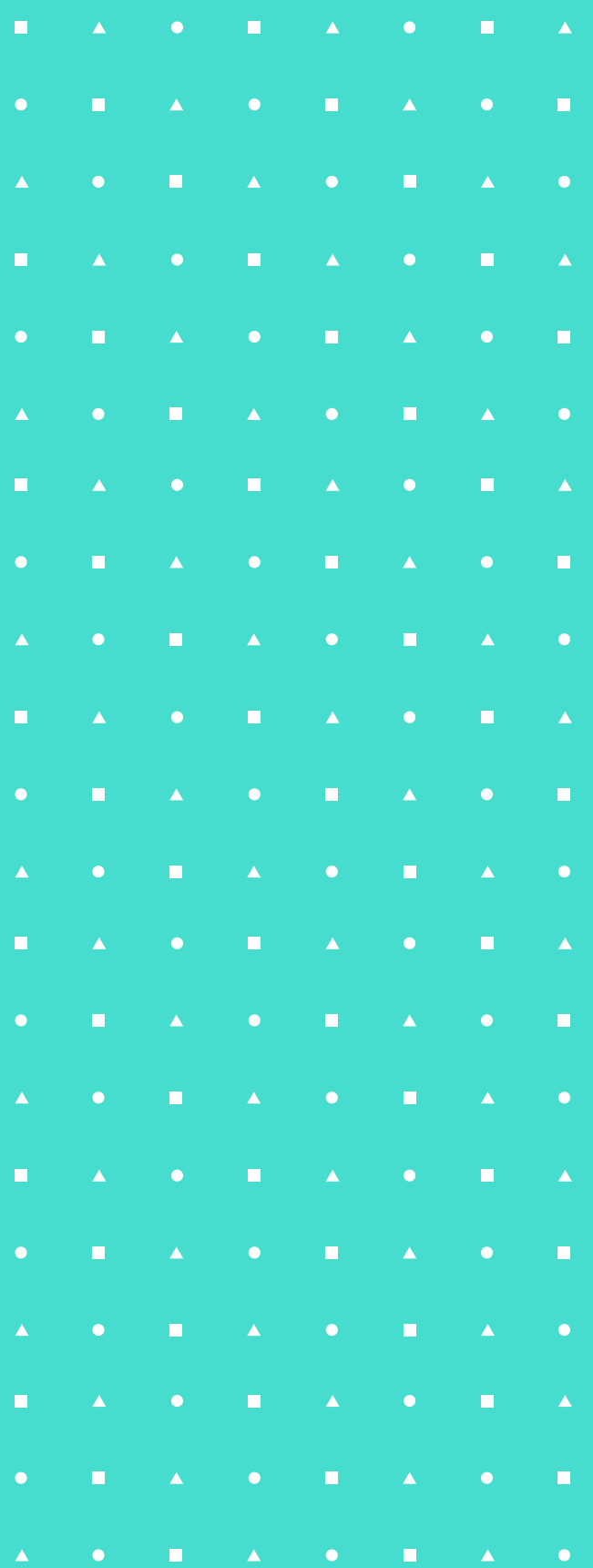

All properties are automatically detected by python

#### **Python object**

### **Reference count**

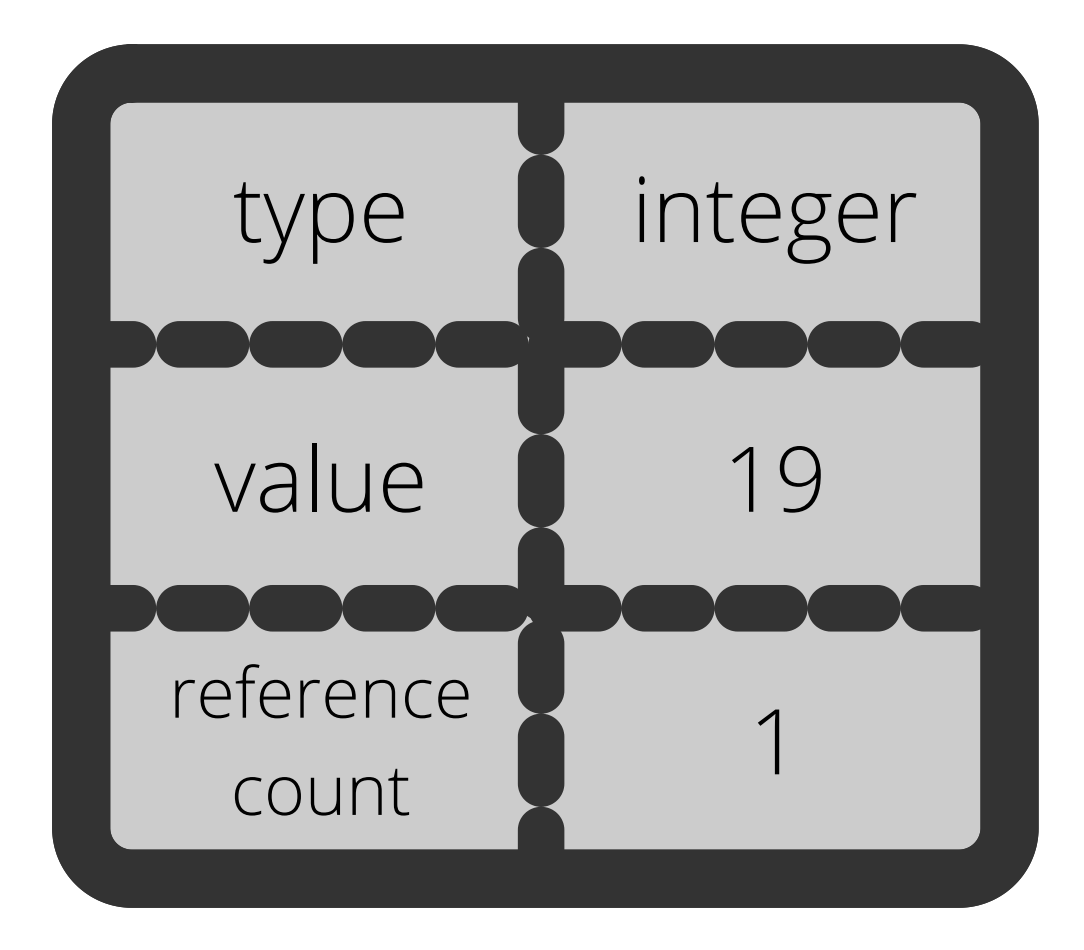

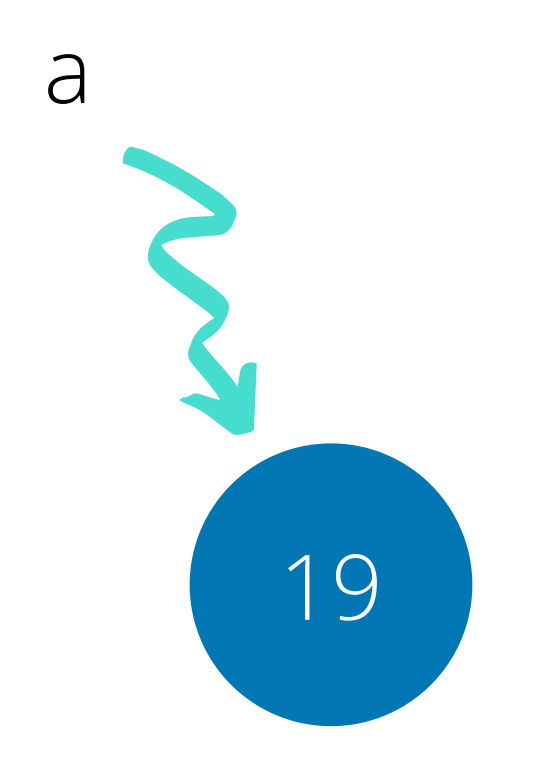

Get count : import sys sys.getrefcount(object)

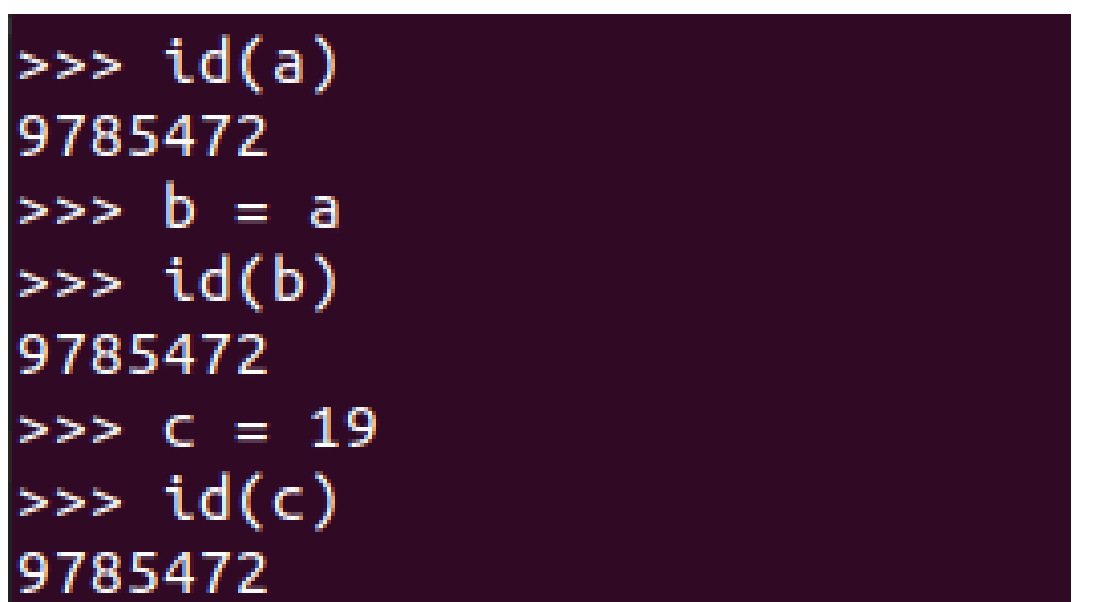

#### **Count++**

 $b = a$  $c = 19$ 

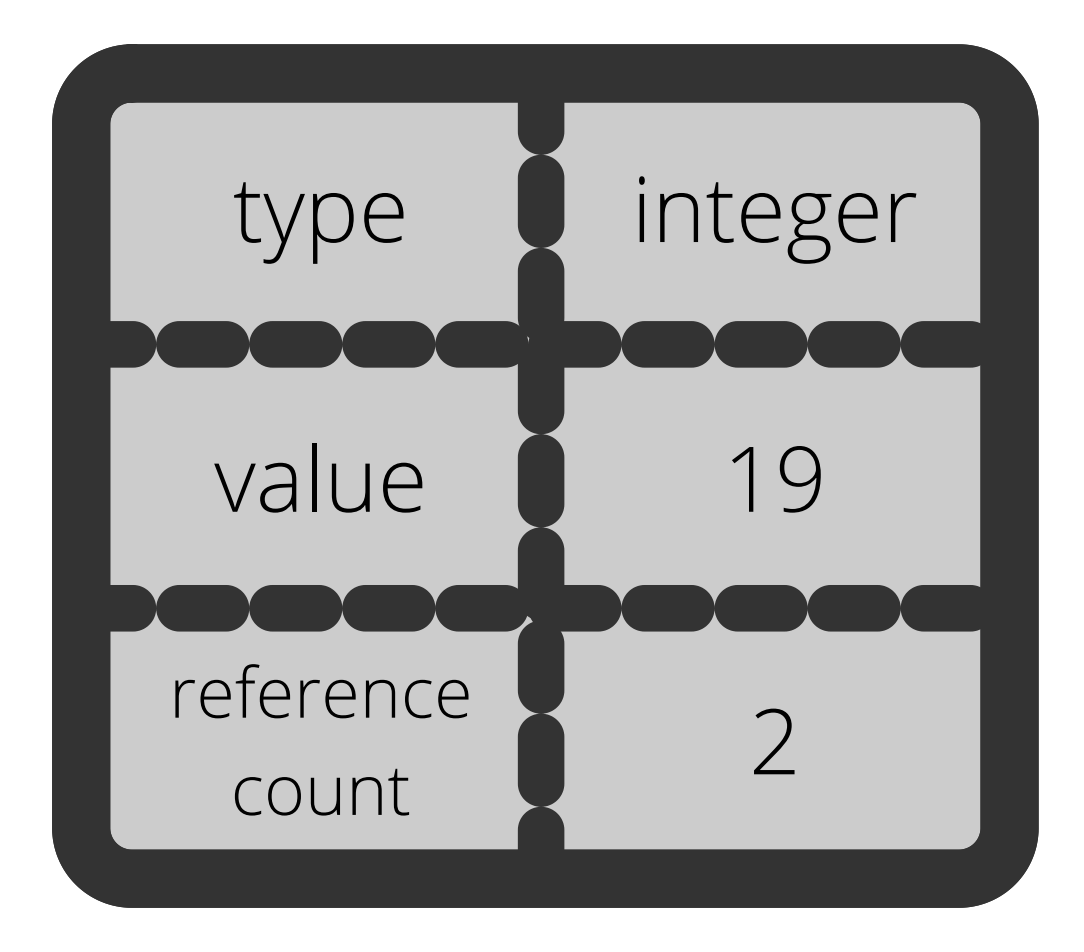

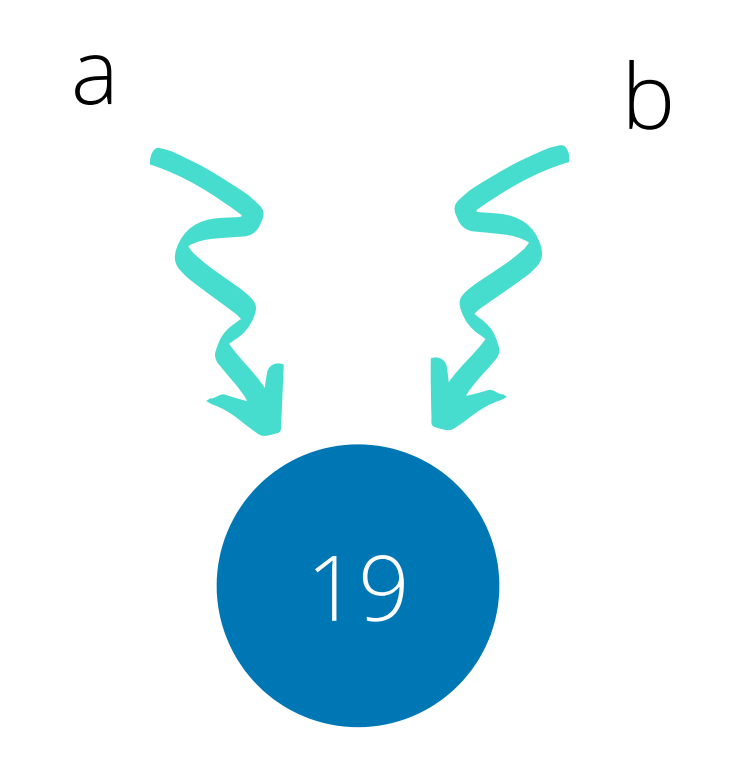

Reference count works same with lists But if you use copy, it will be another object

#### $>> 11 = [1,2,3]$  $\Rightarrow$  id(l1) **Contract** 140602549677440  $\mathbf{u}$ **CONTRACTOR**  $>> 12 = 11$  $\Rightarrow$  id(12) 140602549677440  $\mathbf{u}$  .  $\bullet$  , and  $\bullet$  . In the  $\bullet$ >>> import copy  $| >> 13 = copy.copy(11)$ **CONTRACTOR**  $\Rightarrow$  id(13)  $\bullet$   $\bullet$   $\bullet$   $\bullet$   $\bullet$   $\bullet$  140602549668096  $\Delta \sim$  $>> l1 = [1,3,4]$ **A C E A**  $\mathbf{H}^{\text{max}}$  $\Rightarrow$  id(11) 140602549657088  $\bullet$ **IF A COURT A COURT A COURT A COURT**  $\blacktriangle$  . **CONTRACTOR**  $\sim 100$  $\begin{array}{ccccccccc} \bullet & \bullet & \bullet & \bullet & \bullet & \bullet & \bullet \end{array}$ m. **START AND**  $\mathcal{L}^{\mathcal{L}}(\mathbf{0})$  $\mathbf{H}$

#### **Lists!**

## **Circular reference**

 $\blacksquare$ 

 $\bullet$ 

 $\mathcal{L}$ 

 $\blacktriangle$  .

#### $\bullet\bullet\bullet$

################

 $list1 = []$ list1.append(l1)

#################

Object1 =  $\{\}$  $Object2 = \{\}$  $Object1["second"] = Object2$ <br>  $Object1["first"] = Object1$ 

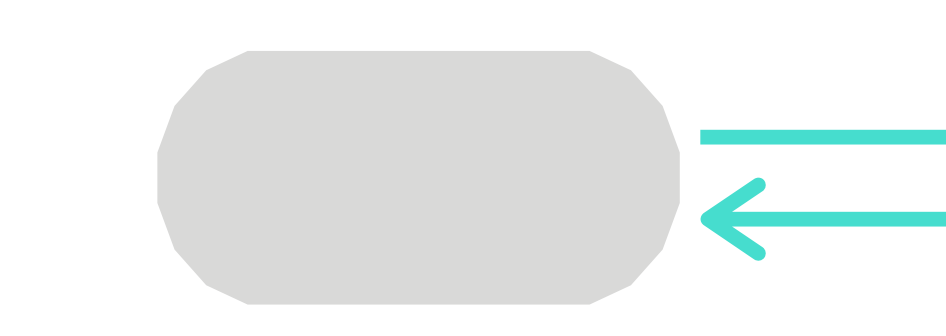

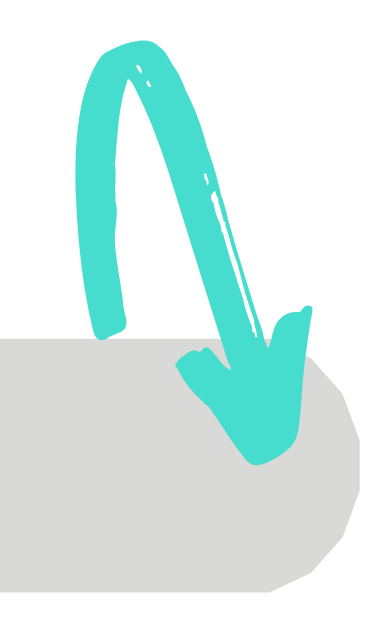

![](_page_11_Picture_9.jpeg)

#### **Let's talk about**

## **Ref counting GC algo**

- reference count  $== 0$
- Objects referenced in another object
	- $\circ$  11 = [1,2,3]
	- $\circ$  12 = [4,5,6] and append 11
- Global variables count != 0

![](_page_12_Picture_67.jpeg)

- Variables defined inside block ?
- Function execution is completed ?
- Manually delete the object?
	- $\circ$  del() method

![](_page_13_Figure_4.jpeg)

![](_page_13_Figure_5.jpeg)

def foo(tempName):  $tempName = tempName + " Shah"$ print("My name is ", tempName)

if \_\_name\_\_ == "\_\_main\_\_":  $myName = "Nisarg"$ foo(myName)

## **Issues with RC algorithm**

- Weak algorithm
- Can't detect Circular reference
- Memory and performance issues

But, RC is easy and objects are deleted immediately when they are of no use!

![](_page_14_Picture_72.jpeg)

![](_page_15_Picture_39.jpeg)

## **Generational GC**

 $\bullet$ 

- Detects cycles $\bullet$
- Trace based garbage algorithm  $\bullet$

#### Delete unreached/unused objects

### **Not in real time**

m **START AND CONTRACTOR**  $\bullet\bullet\bullet$  $\mathbf{u} = \mathbf{u} \times \mathbf{v}$  . **CONTRACTOR** if Newly Created Objects: insert into Generation 0 Check for references: Discard necessary objects insert remaining into Generation 1 Check Generation 1 for referneces: Discard necessary objects insert remaining into Generation 1 Check Generation 2 for referneces: Discard necessary objects

## **Overview of working**

![](_page_17_Figure_1.jpeg)

Taken from : https://devguide.python.org/garbage\_collector/

![](_page_17_Picture_38.jpeg)

![](_page_17_Figure_4.jpeg)

![](_page_18_Figure_0.jpeg)

![](_page_18_Figure_1.jpeg)

Taken from : https://devguide.python.org/garbage\_collector/

# **Want to know more?**

- Design of CPython's Garbage Collector
- https://docs.python.org/3.6/library/gc.html
	- $\circ$  gc.garbage()
	- $\circ$  gc.collect()
- Python Memory Model blogs
- **Tracing Garbage Collection: Wikipedia**

![](_page_19_Picture_65.jpeg)

#### CONNECT WITH ME!

 $\bigoplus$ iamnisarg.in

**Onisarg1499** 

in nisargshah14

# **Thank you**

### **-Nisarg Shah**

nisshah1499@gmail.com